- 1. Uzupełnij projekt z lab7\_8, tak aby na formularzu do wprowadzania nowych ksiażek dla wybranego tytułu wyswietlała się aktualna liczba jego książek.
- 1.1. Zmodyfikuj definicję klasy TTytul\_ksiazki tak, aby przekazywała liczbę swoich ksiązek (czyli rozmiar swojej kolekcji książek)
- 1.2. Dodaj w formularzu do dodawania nowych książek (Dodaj\_ksiazki\_w\_aplikacji) komponenty obsługujące wyświetlanie liczby ksiązek pobranych od wybranego tytułu z listy tytułów.

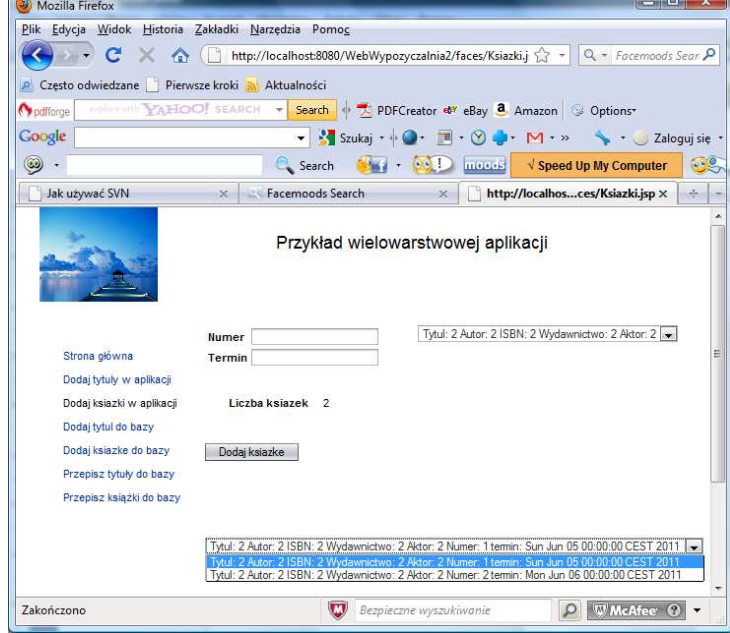

- 2. Uzupełnij projekt z lab7\_8, tak aby na formularzach do wprowadzania nowych tytułów wyświetlała się aktualna liczba tytułów.
- 2.1. Zmodyfikuj definicję klasy TAplikacja tak, aby przekazywała liczbę swoich tytułów (czyli rozmiar swojej kolekcji tytułów)
- 2.2. Dodaj w formularzu do dodawania nowych tytułów (Dodaj\_tytuly\_w\_aplikacji) komponenty obsługujące wyświetlanie liczby tytułów, tak aby jednocześnie podczas wywołania formularza Dodaj\_tytul\_do\_bazy korzystać z tego samego komponentu, wyświetlającego aktualną liczbę tytułów.

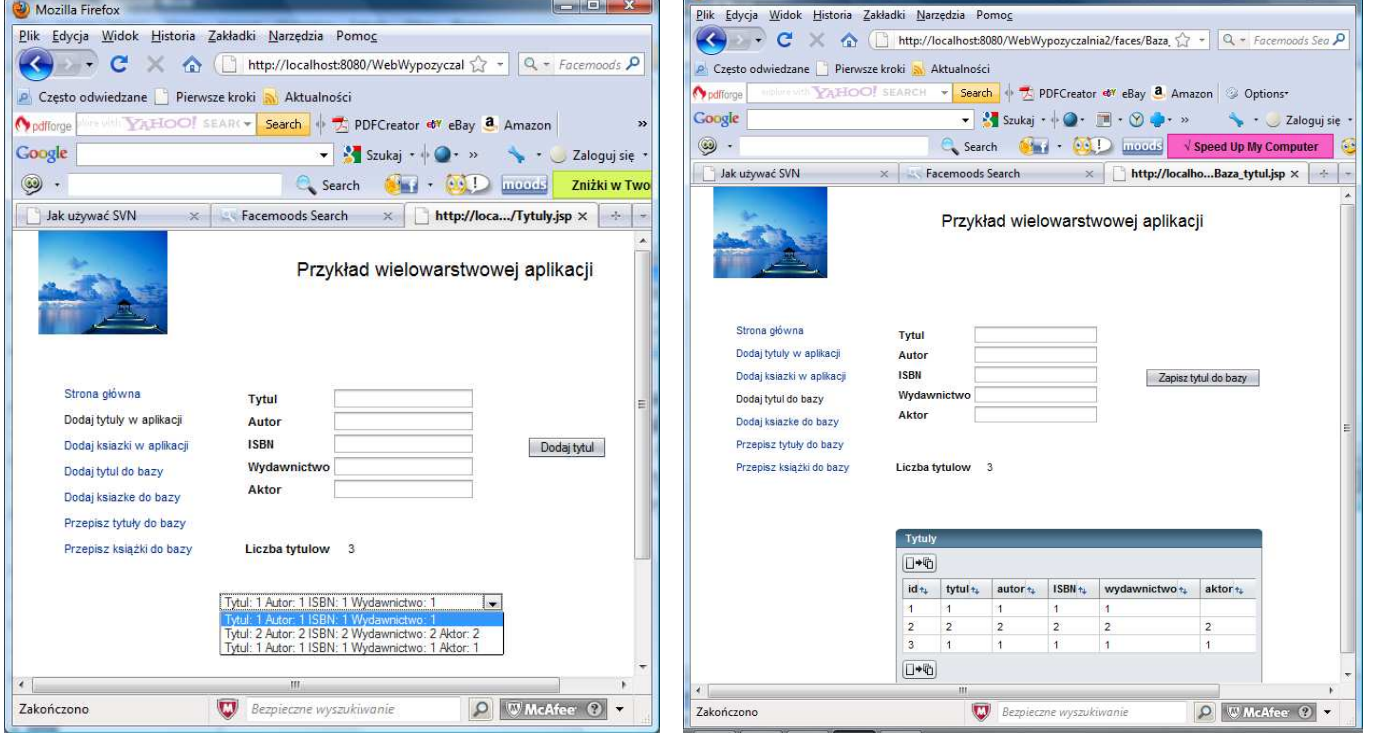